## Convertir Formatos Numéricos (H)

## Complete los valores que faltan. Utilice Proporciones entre Partes

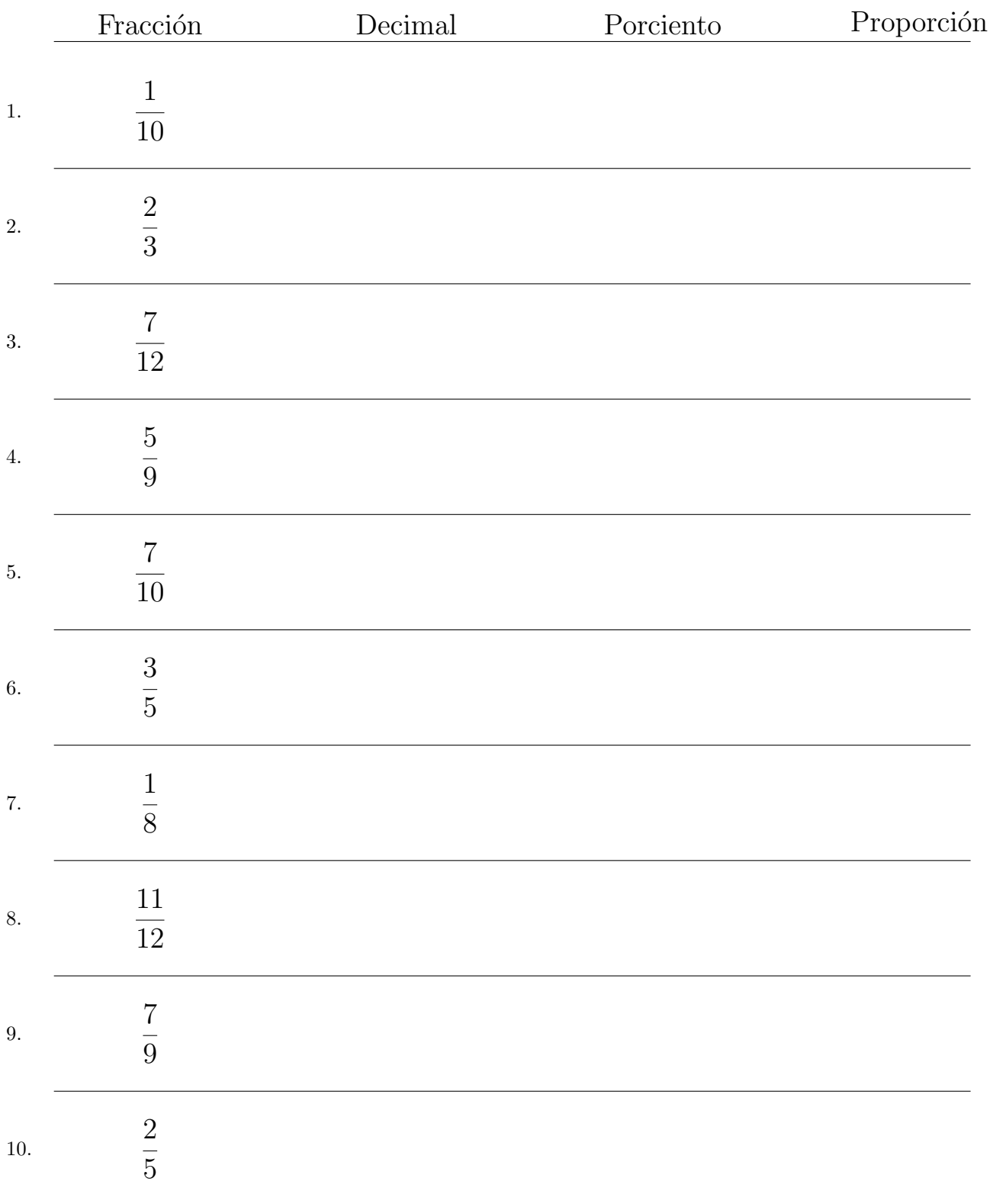

## Convertir Formatos Numéricos (H) Respuestas

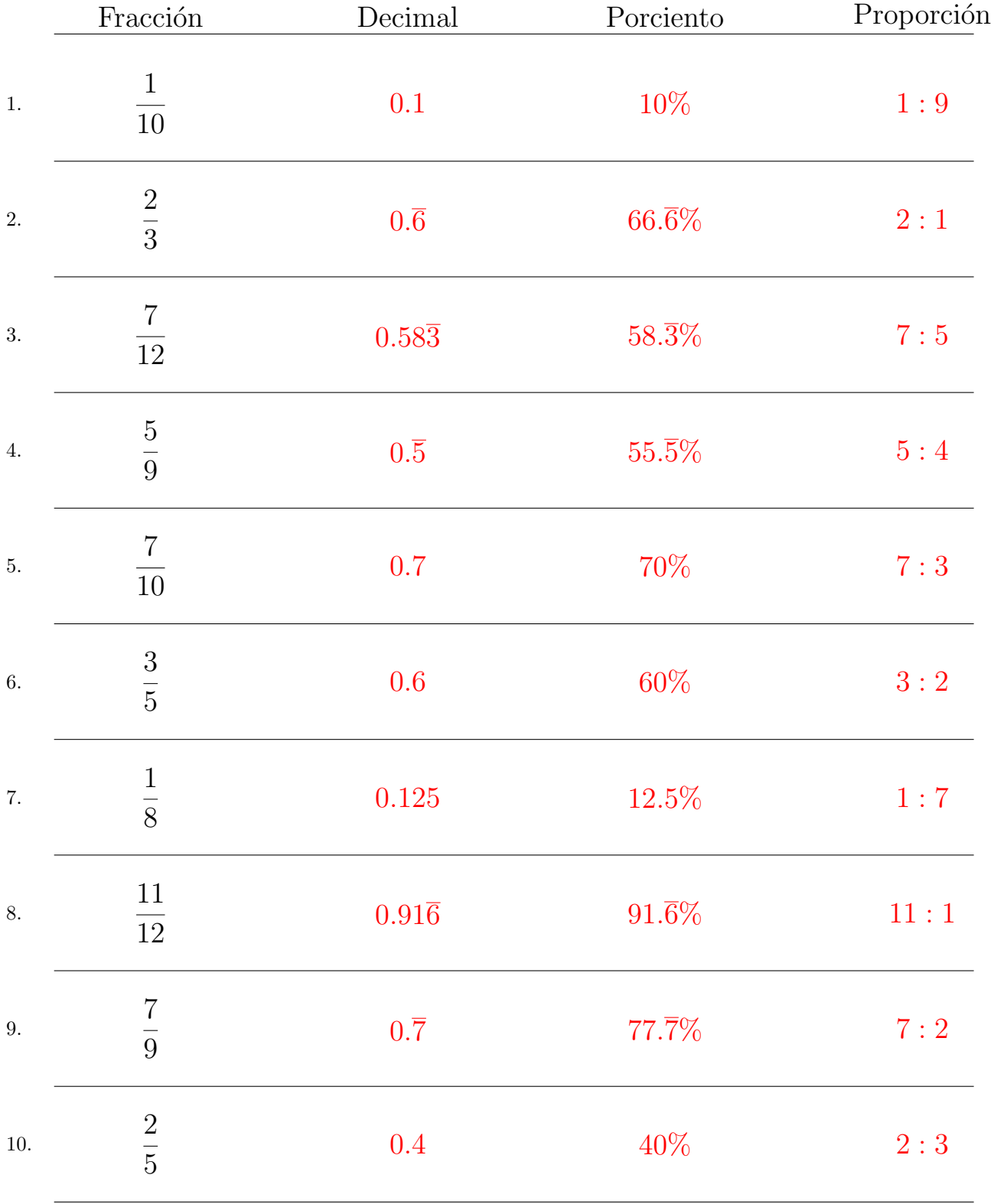

## Complete los valores que faltan. Utilice Proporciones entre Partes

MatesLibres.com